**Shiba Recovery Disk 64 Torrent Nulled Key**

## [Download](http://evacdir.com/dG9zaGliYSByZWNvdmVyeSBkaXNrIHdpbmRvd3MgOCB0b3JyZW50IGRvd25sb2FkdG9/kimberly.disconnect/kenisha/kratong.lubricates?olympic=ZG93bmxvYWR8RDg2TVhSaU1YeDhNVFkxTWpjME1EZzJObng4TWpVM05IeDhLRTBwSUhKbFlXUXRZbXh2WnlCYlJtRnpkQ0JIUlU1ZA=queenly)

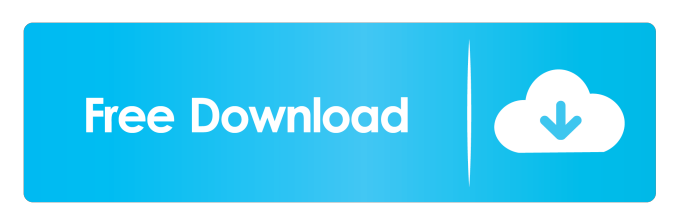

This is the ISO image of the latest toshiba recovery disk for windows 8 that contains all the drivers and software used to .TORONTO (Reuters) - A 67-yearold Canadian man was sentenced to two-and-a-half years in prison on Friday for pushing a woman on a TTC subway train for failing to give up her seat, according to an Ontario judge. The incident took place on Oct. 2, 2012 on a Toronto-bound subway train at around 1:30 p.m., when the 67-year-old man tried to enter a vacant seat reserved for people with disabilities, said Tara Ligertwood, spokesperson for the TTC transit service. The woman did not agree to move. The man then struck the woman, causing her to hit her head, before getting off the train at the next stop, Ligertwood said. The incident was captured on the TTC's surveillance cameras, she added. Ligertwood said the court in Toronto convicted the

man of assaulting a person in a situation of vulnerable or distressed person. The case was prosecuted by the Ontario Special Victims Unit.Q: What happens to an inactive account? What is done with an account that is inactive? Does it get deleted or does it become frozen and then become deleted? What about the profile that is associated with it? Are they deleted too? A: When a person completes an initial registration but does not log in for six months, the account is no longer active, and the member is no longer connected to the network. The following profile information is not deleted: Display Name Real Name Age Member Type (Contributor, Administrator, Moderator, or User) Birthdate Avatar History Activity No profiles, tags, badges, voting, etc. are carried over to the account after it has been inactive for six months. When an account reaches 6 months of inactivity, the following

profile information is deleted: Display Name Real Name Bio History The network generates a new Display Name, but it's provided in a way to attempt to preserve any preexisting profile information, such as Avatars, Bio, History, etc. When the account is deleted, it will return all the information, images, and links that were stored on the network. If the account is deleted for any other reason, the information is deleted

Toshiba Recovery Media Creator Download Toshiba Recovery Media Creator Download for Windows 8.1 There is a problem with the Mac version of the disk, since there is no equivalent in Mac OS X. I found the answer after quite a while. There are three steps to download and install the disk using Mac OS X. Download the.dmg (Mac) file from Drag the.dmg file

## into your Desktop and wait for the installation to complete. During the installation, you will see the . Install the contents of the disk to your computer in the . Select the command prompt from the . At the command prompt, issue the . I found this from a Toshiba support page. The Web site has a different version to download, but the above will still work.

Related What should I do when I try to restore my laptop and the Windows logo appears on my desktop? How to recover data from a damaged Windows 8.1 install disk? Toshiba Laptop Support toshiba laptop screen repair Drive recovery from Toshiba What can I do if my Windows 7 installation disc won't read my Windows 8 installation Cannot boot to W8 after partitioning for W7 and W8 with WinRE disk A: The USB Key Recovery Tool 1.0 enables you to create a Recovery Disk on USB devices. The tool supports

several device formats, including USB Flash Drives, PDAs, and USB Keyboards. It is available for Windows Vista, Windows 7, and Windows 8. For Windows Vista, Windows 7, and Windows 8, the tool is free. For Windows XP and Windows Server 2003, the tool is available only for evaluation. Download the USB Key Recovery Tool 1.0 from the link below. NOTE: The USB Key Recovery Tool 1.0 is a 32-bit program. Only computers that support x64 CPUs will be able to use the tool. USB Key Recovery Tool 1.0 Support for Windows XP, Windows Vista, Windows 7, and Windows 8 is provided as a free download of the tool. The USB Key Recovery Tool 1.0 enables you to create a Recovery Disk on USB devices. The tool supports several device formats, including USB Flash Drives, PDAs, and USB Keyboards. It is 2d92ce491b